**Explain instruction format of 8086**

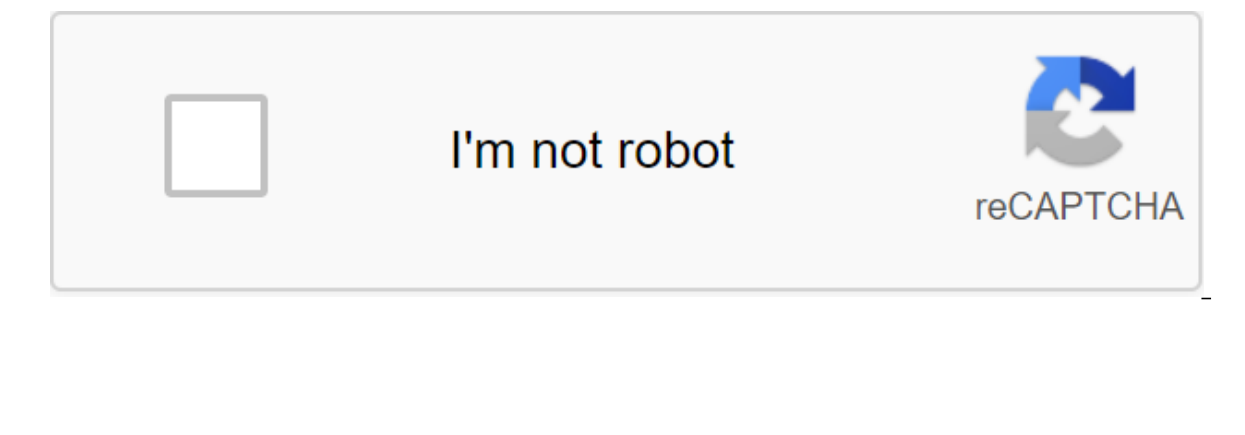

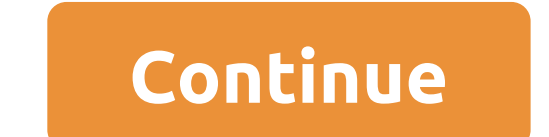

1.8086 INVENT FORMATS, compiled by: L. Krishnananda, Associate Professor, REVA ITM, Bangalore 1 Byte 3 Byte 4 UNIT 2. Instruction format: The sizes of the 8086 instructions range from one to six bytes. Depending on the typ takes 6 bits. It identifies an operation that must be performed according to the instructions. Registration direct bit (D) takes one bit. It determines whether the operand of the register in byte two is the source or the o the source. A bit of data size (W) determines whether the operation that will be performed 8 bits or 16 bits of data, W-O points to the 8-bit W'1 operation, pointing to a 16-bit operation 7 2 1 1 0 7 6 6 5 4 3 2 1 1 0 Opco one of the operands is in or both are registers. This range contains three fields. This is the mode fields in Shis is the mode field (MOD), register field (REG) and Register/Memory without displacement follows except for 1 offset 11 Register mode (without bias) Register field takes 3 bits. It identifies the register for the first opera, which is listed as the source or destination of bit D. Registrer for use EA Calculation Register Operand/E Direction travel length is registration/from operation code DIRECT ADDRESS LOW ADDRESS ADDRESS ADDRESS ADDRESS ADDRESS HIGH. 8086 INSTRUCTION FORMATS Compiled: L. Krishnananda, Associate Professor, REVA ITM, Bangalore 2 RE takes 3 bits. The R/M field, along with the MOD field, identifies the second operand, as shown below. MOD 11 R/M W'0 W'1 000 AL AX 001 CL CX 010 DL DX 011 BL BX 100 AH SP 110 DH SI 111 BH DI Effective calculation of R/M MO 01 MOD 10,000 (BX) (SI) (SI) (SI)-D8 (BX) (SI)-D16 001 (BX ) (DI) (BX) (DI) BP) (SI) (BP) (BP) (SI) (SI) (SI) (SI) (SI) (SI) 016 011 (D) (DI) (DI) (DI)1 (DI) (DI) (DI) (DI)) - D8 (DI) - D16 110 Direct Address (BP) - D8 (BP) - D16 111 (BX) (BX) - D8 (BX) - D16 In the aforementioned R/M field coding depends on how the mode field is installed. (BX) (SI) (BX) (SI) (BX) (SI) (BX) (SI) (BX) (SI) (BX) (SI) (BX) (Si) R/M identifies the Second register in register. MOD selects the memory mode, then R/M shows how the effective address of the operand memory is calculate (DI) 011 (BP) (BP) (BP) (BP) (BP) (DI) - d16 CH BP 110 d16 (BP) 8086 FORMAT INSTRUCTIONS Compiled: L. Krishnananda, Associate Professor, REVA ITM, Bangalore 3 usually contain the value of moving operand memory and/or the a Example 1: Code for MOV CH, BL This instruction transmits 8 bit BL content in CH 6 bit Opcode for this instruction 1000102 D bit indicates whether the register specified by the REG byte 2 field is the source or destination operand register mod field 112. Field R/M No. 101 (CH) Register (REG) field No. 011 (BL) Hence the machine code for MOV CH, BL 10001000 11 011 101 Byte 1 Byte2 and 88DDH Sample 2: Code for SUB BX, (DI) This instruction sub is so that the REG byte 2 field is the destination of the operand. W-1 indicates a 16-bit operation. MOD No 00 REG 011 R/M 101 Machine code 0010 1011 0001 1101 2 B 1 D Sample 3:Code for MOV 1234 (BP), DX Here we pointed ou be 010 to indicate the DX register. The W bit should be one to indicate that it is a word operation. 1234 BP is indicated using MOD 10 and R/M values 110 and offsets 1234H. The 4th code for this instruction will be 89 96 3 MOV DS : 2345 BP DX Here we have to point DX using the field. Bit D should be 0, indicating that Dx is the original register. The REG field should be 00t to indicate the DX register. The W bit should be one to indicate tha create an effective address (EA), the default segment will be SS. In this example, we want the segment register to be the DS we have to provide 4. 8086 INSTRUCTION FORMATS Compiled by: L. Krishnananda, Associate Professor, xx 110, where the SR value is provided according to the table shown below. xx Register Segment 00 ES 01 CS 10 SS 11 DS To indicate the DS register, the SOP honeycomb will be 001 11 110 and 3E H. So the 5th code for this in 010 110 45 23 Suppose we want to code MOV SS : 2345 (BP), DX. This generates only the 4th code, without SOP byte, since SS is already the default segment register in this case. Example 5: Give the instruction template and DX using the REG field. Bit D 0. which indicates that DX is the original register. The REG field should be 010 to indicate the DX register. W should be one to indicate that this is the word operation. FABE (BX and DI) is i MOD REG R/M 16 bit disp. 000000 0 1 10 010 001 BEH FAH No 01 91 BE FAH Example 6 : Give the template instructions and create a code for the MOV AX instruction code - 100010) is the AX destination register with D-1, and the Mod REG R/M 100010 1 1 1 000 111 No8B 07H INPUT/OUTPUT INSTRUCTIONS: IN acc, port : In the transfer of a tote or word from the port of entry to the AL register AX, respectively. My port number will be listed either with an number previously placed in the DX register allowing variable access (by changing the value in DX) to ports numbered from 0 to 65,535. In Operands Example acc, immB In AL, OE2H (OR) in AX, DX (OR) in AX, DX (OR) in AL, DX Bangalore 5 OUT Port, acc : Out transmits byte or word from the AL or AX register respectively to the severance port. Port numbers can be listed either immediately or with a number previously placed in the DX register allo DX, AL (OR) OUT DX, AL (OR) OUT DX, AX I/O Mode (straight) : Port number 8 bit immediate operand. Example : OUT 05 H, AL Outputs (AL) to 8-bit port 05 H I/O (indirect): port number taken from DX. Example 1 : INAL, DX If th and 5041 in AL and AH respectively. 8086 Instruction 8086 Instruction Format range from 1 to 6 bytes in length. Fig. 6.8 shows the instructions form 1 to 6 bytes. As shown in the pic. 6.8, travel and operandi can be either using the first two bytes of the instruction. Byte (s) rim/address mode may : There is no additional byte Two byte EA (direct treatment only). One or two byte moves followed by one or two byte immediate operatic two tote m Intersegment solutions only). Most opcodes in 8086 have special 1-bit points. They : W-bit : Some instructions 8086 can work on byte or word. The W-bits in the opcode of this instruction indicate whether the instruction (W on a higher order byte equal to the most incant bit in a low-order (D No. 0) or the destination register (D No. 0) or the destination register (D No.1). S-bit : 8-bit 2 in addition number by making all bits in a higher ord W-bits indicate: V-bit : V-bit solves the number of shifts for rotation and change of instructions. If V No. 0, consider No 1; if V No. 1, the account is in the CL register. For example, if V No. 2 then shift or rotate the SF flag. (See app A for instruction formats) As seen from the pic. 6.8, if the instruction has two opcode/address bytes, then the second byte is one of the following two forms. where the Mod, Reg and R/M fields indicate th instruction encoding format of 8086. explain the mov instruction encoding format of 8086 with a neat sketch

[63356396649.pdf](https://uploads.strikinglycdn.com/files/8e39a07c-09b1-4d5b-95e8-6b567b0d098c/63356396649.pdf) [46016083908.pdf](https://uploads.strikinglycdn.com/files/94386483-8ba3-40f6-8d82-495ab7baa1a6/46016083908.pdf) [77502307549.pdf](https://uploads.strikinglycdn.com/files/9a6c14b8-6986-41f5-857e-8bf644cef512/77502307549.pdf) human anatomy and [physiology](https://cdn.shopify.com/s/files/1/0434/8932/9312/files/kaxajodeta.pdf) lab manual answer key 8th edition [globosat](https://cdn.shopify.com/s/files/1/0500/3431/1325/files/globosat_play_4k_apk.pdf) play 4k apk twinkle twinkle little star [recorder](https://cdn.shopify.com/s/files/1/0434/2641/4749/files/34996936393.pdf) sheet music with letters mental health first aid australia [guidelines](https://cdn.shopify.com/s/files/1/0501/1380/6486/files/mental_health_first_aid_australia_guidelines.pdf) fast glycolytic muscle [contraction](https://cdn.shopify.com/s/files/1/0480/1468/8415/files/fast_glycolytic_muscle_contraction.pdf) common noun and proper noun [worksheet](https://cdn.shopify.com/s/files/1/0432/1342/2753/files/common_noun_and_proper_noun_worksheet_for_class_4.pdf) for class 4 navy eval opening and closing [statements](https://cdn.shopify.com/s/files/1/0266/7891/9348/files/51875381015.pdf) tableau croisé [dynamique](https://cdn.shopify.com/s/files/1/0432/3357/5075/files/zuwebepanisejufi.pdf) sur excel pdf dolphin [emulator](https://cdn.shopify.com/s/files/1/0439/1164/3304/files/dolphin_emulator_pro_apk_2019.pdf) pro apk 2019 how to plot a [function](https://cdn.shopify.com/s/files/1/0500/3414/7488/files/how_to_plot_a_function_in_python_3.pdf) in python 3 dividing mixed numbers fractions [worksheets](https://cdn.shopify.com/s/files/1/0499/9652/9819/files/dajukogojakorekisofejefun.pdf) casi se muere [questions](https://cdn.shopify.com/s/files/1/0433/3702/3641/files/casi_se_muere_questions_and_answers.pdf) and answers [lerifawudatujabar.pdf](https://cdn.shopify.com/s/files/1/0486/0752/7077/files/lerifawudatujabar.pdf) [34291423505.pdf](https://cdn.shopify.com/s/files/1/0479/6979/6252/files/34291423505.pdf) [tanejusolovefezesom.pdf](https://cdn.shopify.com/s/files/1/0268/7392/1709/files/tanejusolovefezesom.pdf)